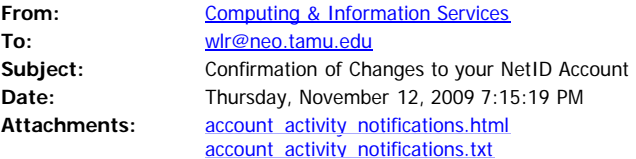

TEXAS A&M Computing & Information Services ДÑ

Dear William Rooney (UIN ending in 1354):

Our records indicate a change has been made to your account:

Account affected: wlr

Modification made: Reset forgotten password

Change initiated by: Rooney, William L

IP address where change was made: 98.228.58.172

If you believe this email was sent to you in error, please contact Help Desk Central by phone (+1 979 845 8300) or email [\(helpdesk@tamu.edu](mailto:helpdesk@tamu.edu)). Provide the IP address listed above if you contact Help Desk Central.

Computing & Information Services

Texas A&M University